## **Terminale NSI - Algorithmique**

Diviser pour régner.

2020/04/26

<span id="page-1-0"></span>**[Diviser pour régner](#page-1-0)**

#### **Diviser pour régner:**

Classe d'algorithme où l'on découpe un problème en sous problèmes qui s'énoncent de la même manière et qu'on recompose à la fin pour former une solution

C'est une approche "du haut vers les bas".

Généralement, les algorithmes sont récursifs

# <span id="page-3-0"></span>**[Recherche du maximum dans une](#page-3-0) [liste](#page-3-0)**

On dispose d'un tableau de nombres, on en cherche le plus grand élément.

tableau = [5, 71, 23, 45, 28, 89, 63, 39]

On a déjà vu un algorithme en première :

- 1. On initialise max = tableau[0], on parcourt élément par élément,
- 2. Pour chaque élément elt du tableau,

Si elt  $>$  max alors max = elt

3. On retourne max

fonction maximum: tableau ---> entier

- 0. Le maximum d'un tableau de taille 1 est son unique élément.
- 1. On sépare le tableau en deux parties (sensiblement de même taille),
- 2. on retourne le plus grand des maxima des parties gauche et droite.

tableau = [5, 71, 23, 45, 28, 89, 63, 39]

#### 1. séparer

[5, 71, 23, 45, 28, 89, 63, 39] /  $\qquad \qquad \setminus$  $[5, 71, 23, 45]$   $[28, 89, 63, 39]$ /  $\qquad \qquad / \qquad \qquad / \qquad \qquad \backslash$ [5, 71] [23, 45] [28, 89] [63, 39] / \ / \ / \ / \ [5] , [71], [23], [45], [28], [89], [63], [39] 2. Recombiner : on ne garde que le plus grand de chaque paire

```
[5, 71], [23, 45], [28, 89], [63, 39]
\setminus / \setminus / /
[71] [45] [89] [63]
   [71, 45] [89, 63]\sqrt{ }[71] [89]
          [71, 89]
             |
            [89]
```
## **Est-ce plus efficace ? Non. . . c'est même plus lent !**

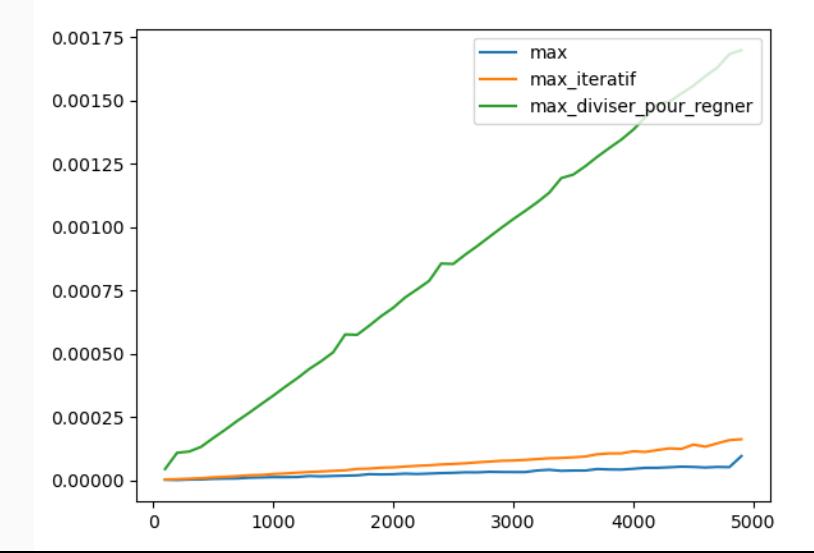

On dispose d'un tableau d'entiers. On cherche à savoir s'il contient un élément.

fonction chercher : (tableau, clé) ----> booléen

- 1. on initialisé trouvé = Faux
- 2. on parcourt le tableau élément par élément:
	- Si élément == clé, alors trouvé = Vrai
- 3. on retourne trouvé

fonction chercher : (tableau, clé) ----> booléen

- 1. Pour un tableau de taille 1, il contient la clé si valeur est la clé
- 2. On sépare le tableau en deux parties sensiblement de même taille (gauche et droite)
- 3. Le tableau contient la clé si chercher(gauche, clé) ou chercher(droite, clé) est vrai.

 $tableau = [4, 10, 20, 5]$  $c1\acute{e} = 10$ 

A-t-on clé dans tableau ?

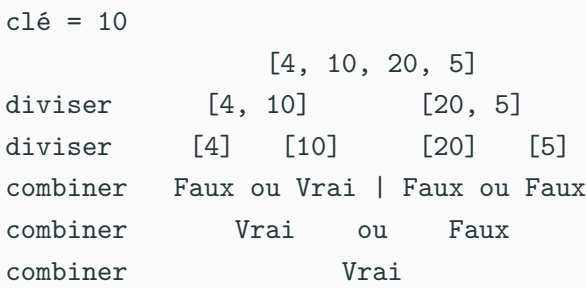

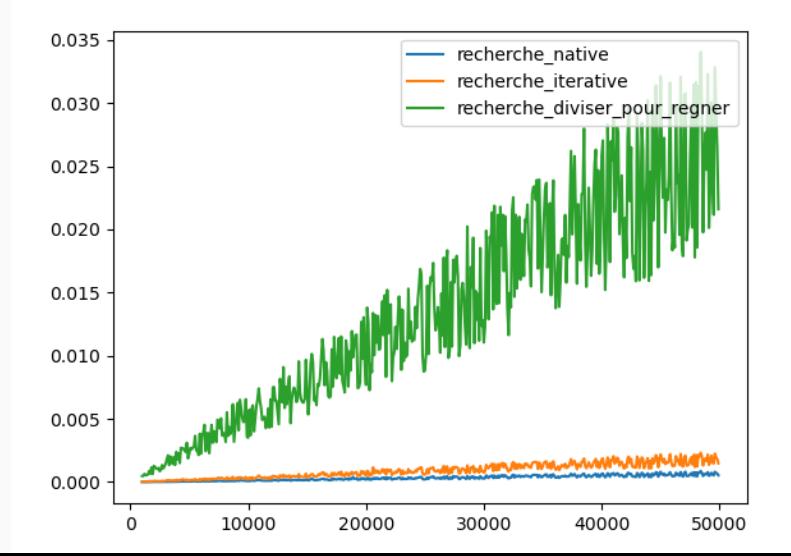

- Pour le maximum, on fait autant de comparaison que dans la méthode itérative.
- Pour la recherche on fait autant de comparaison ET on ajoute n-1 "Vrai ou Faux".
- **Quand on a une structure particulière,**
- **Quand on peut éviter beaucoup d'étapes**
- **Quand on peut remplacer un calcul coûteux par un calcul moins coûteux,**

En première on a vu la recherche dichotomique, rappelons rapidement le principe

On cherche **dans un tableau trié** la présence d'un élément.

- On initialisé trouvé = False
- On regarde l'élément central du tableau,
- S'il est égal à la clé : trouvé = Vrai
- S'il est plus grand que la clé, on cherche entre le début et la valeur centrale,
- Sinon, on cherche entre la valeur centrale et la fin,

La version que nous avions étudiée était itérative.

On peut l'écrire en récursif.

En Python, ce n'est pas plus rapide :(

Python, n'est pas un langage fonctionnel, les récursions ne sont pas optimisées.

## **Mais**

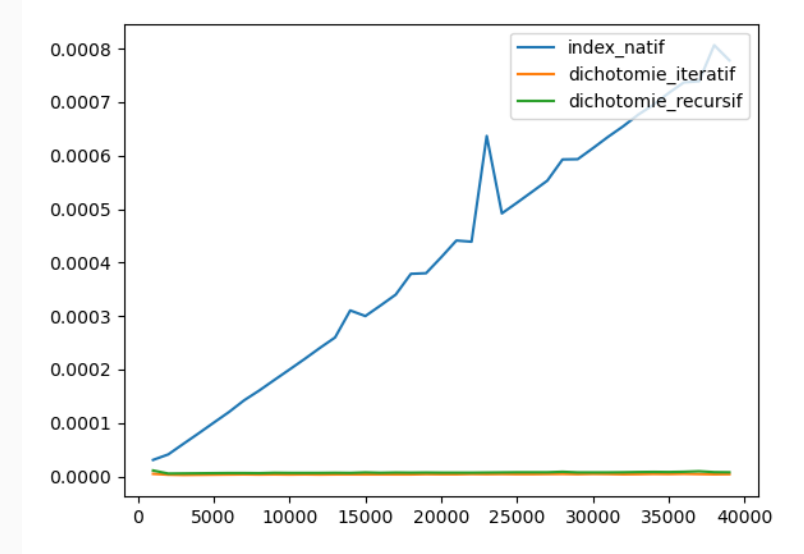

Comment calculer 3<sup>7</sup>?

$$
3^7 = 3 \times 3 \times 3 \times 3 \times 3 \times 3 \times 3
$$

C'est déjà un algorithme !

Puissance :  $(y, n) \mapsto y^n$ 

- 1. On initialise  $p = 0$  et  $i = 0$
- 2. Tant que i *<* n faire
	- $p = p \times y$
	- $i = i + 1$
- 3. Retourner p

Clairement linéaire. Une seule boucle qui itère autant de fois que la puissance voulue.

ExpoRapide :  $(y, n) \mapsto y^n$ 

Si  $n = 0$  alors

• retourner 1

Sinon si n est pair

- $a = ExpoRapide(y, n//2)$
- **•** retourner  $a \times a$

Sinon

• retourner  $y * ExpoRapide(y, n - 1)$ 

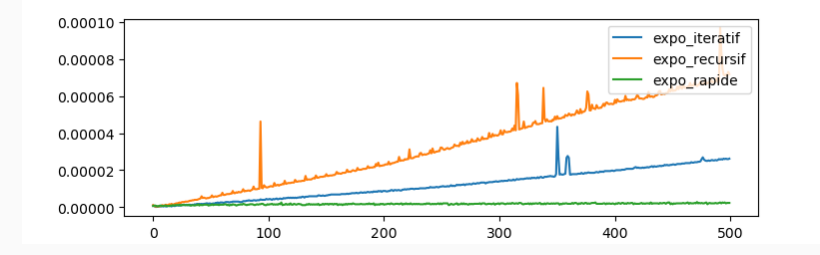

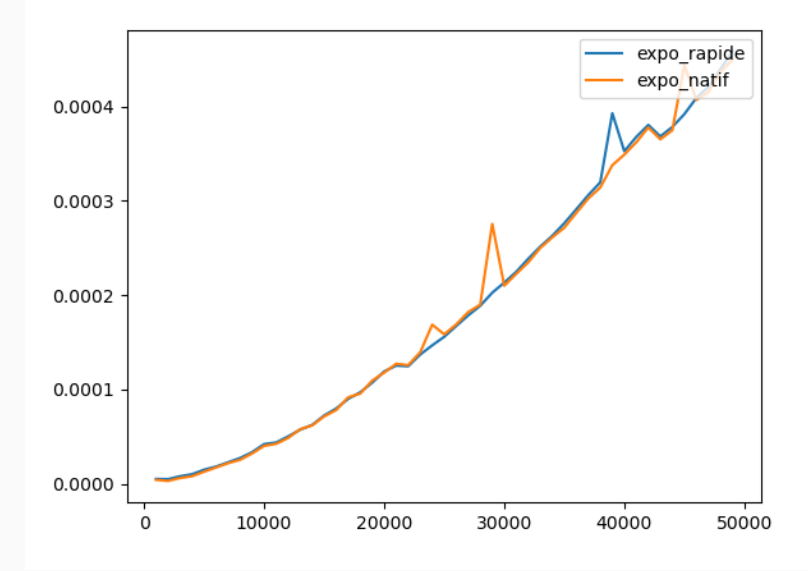

La méthode **diviser pour régner** :

- découper le problème en sous-problèmes qui s'énoncent de la même manière
- résoudre les cas limites
- combiner les solutions

### **Algorithmes**

Les algorithmes présentés s'énoncent facilement de manière récursive.

#### **Implémentation**

Elle n'est pas toujours plus efficace. Cela dépend du langage employé.